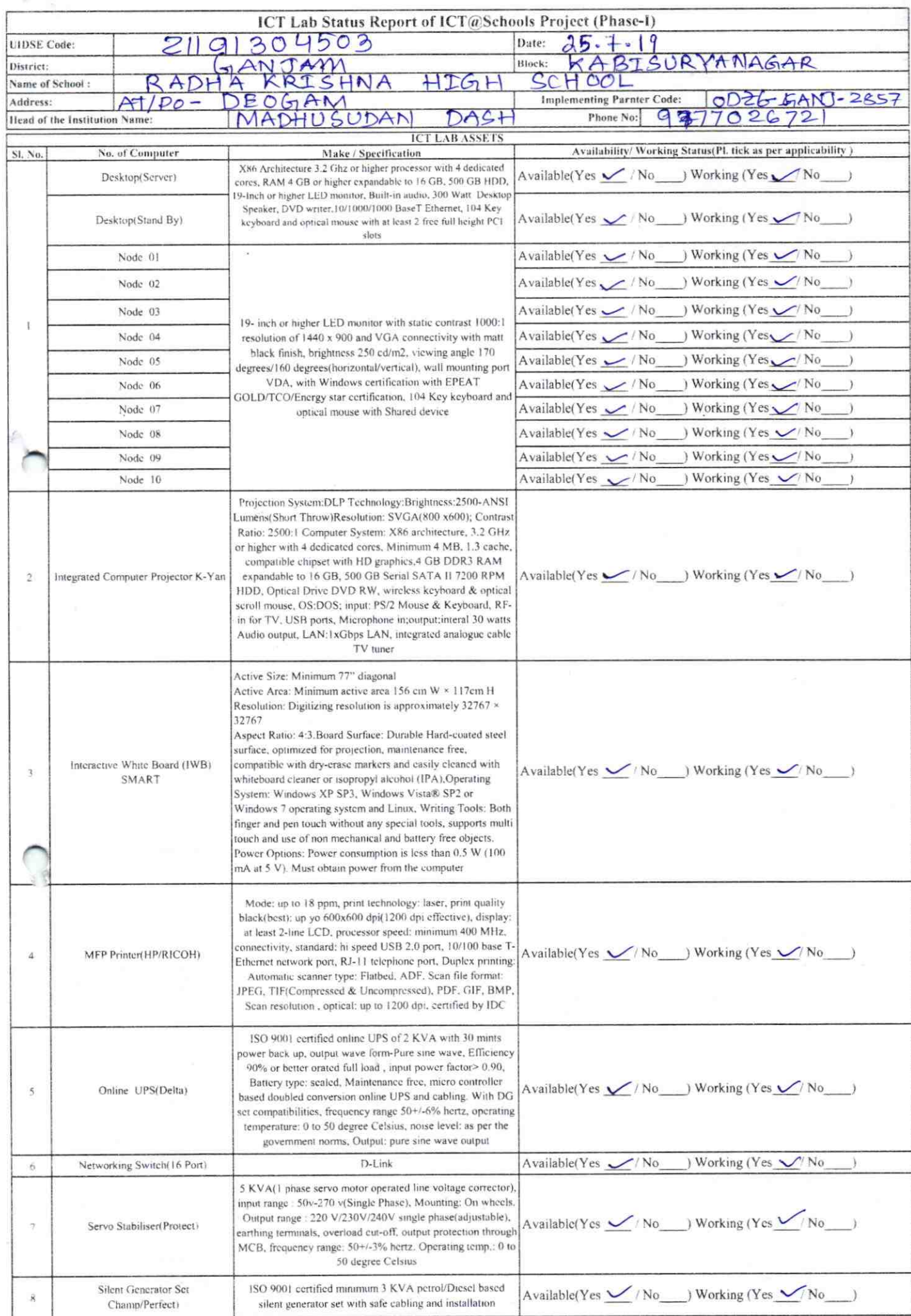

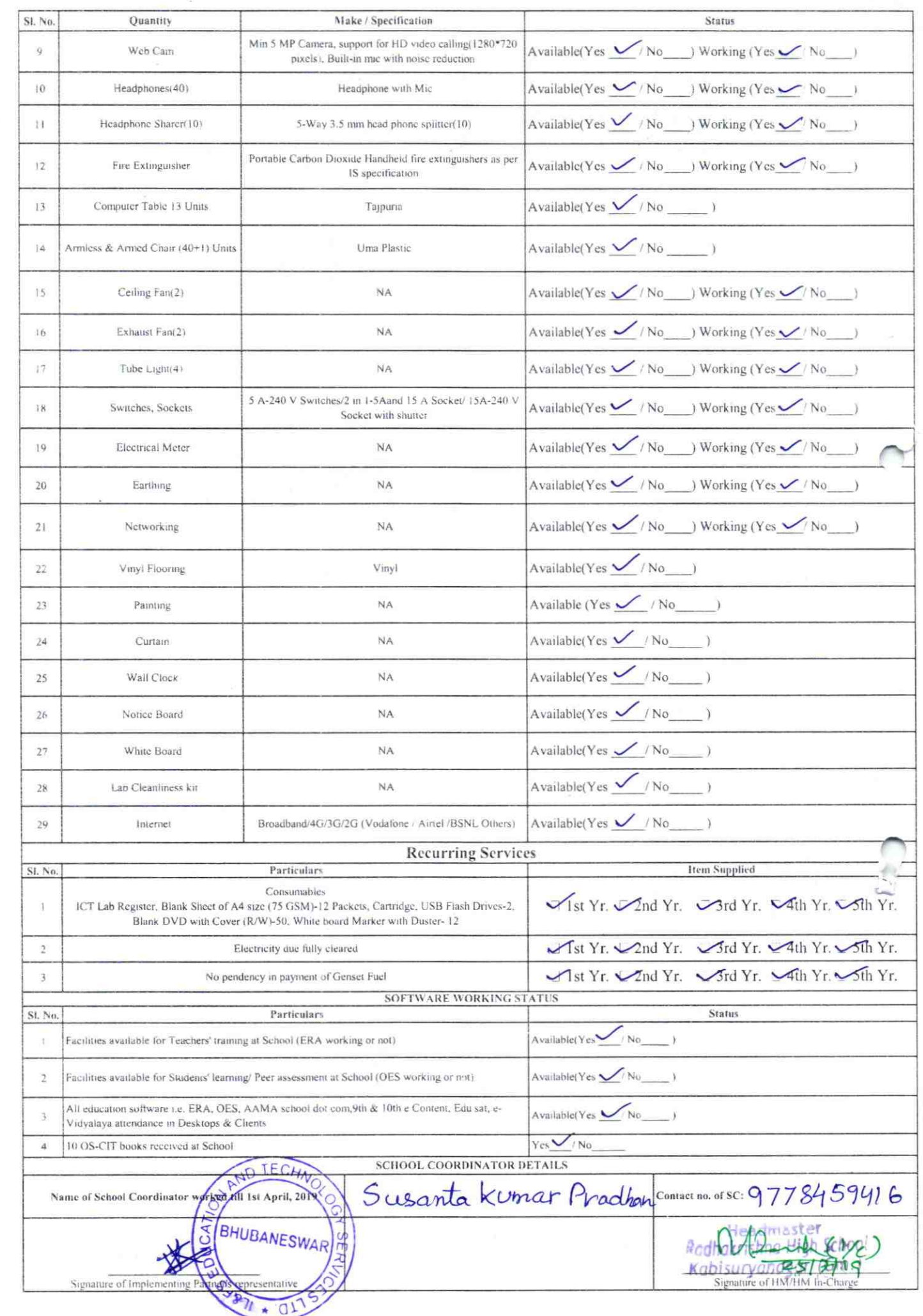

Annexure

Details of Teachers (at least 2, if more add another sheet) who are given handholding support:

Name: Bragaban Nahall ID no:

Teaching Subject(s): Math

OS-CIT Certified: Yes / No

Date of Birth (DD/MM/YYYY): 4/04 49

**Father's Name:** 

**E-Mail ID:** 

9861822865 Contact no:

Teaches through e Content: Yes/No

This is to undertake that, adequate training and support has been provided to me to manage ICT lab related activities.

Bury

Signature of Teacher

Name: Krupasindhu erouda ID no: Teaching Subject(s): Sevence OS-CIT Certified: Yes / No Date of Birth (DD/MM/YYYY): 1/08 63 **Father's Name: E-Mail ID:** Contact no: 0938687316

Teaches through e Content: Yes/No

This is to undertake that, adequate training and support has been provided to me to manage ICT lab related activities.

Krockulalus

Signature of Teacher

I hereby confirm that, necessary handholding support have been given to the teachers mentioned above of our school to manage ICT lab related activities.

 $\pi/(Gm)$ 

 $r \cap \neg f$  HM

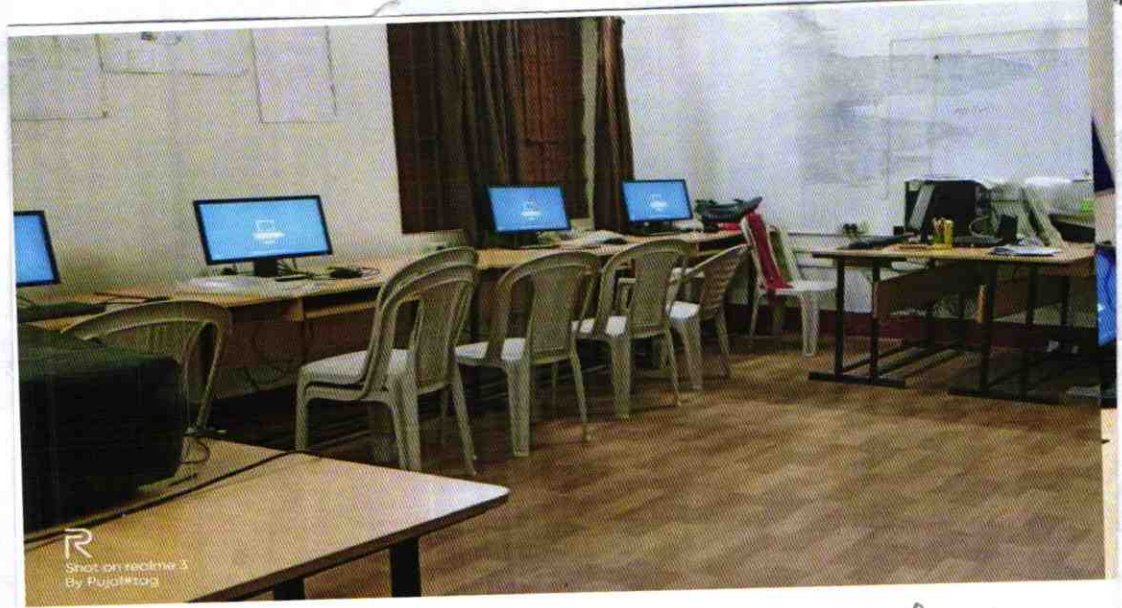

ODZ6-GANJ-2857 <sup>ph-1</sup>